#### ΗΥ-150 Programming

#### **Assignment 3**

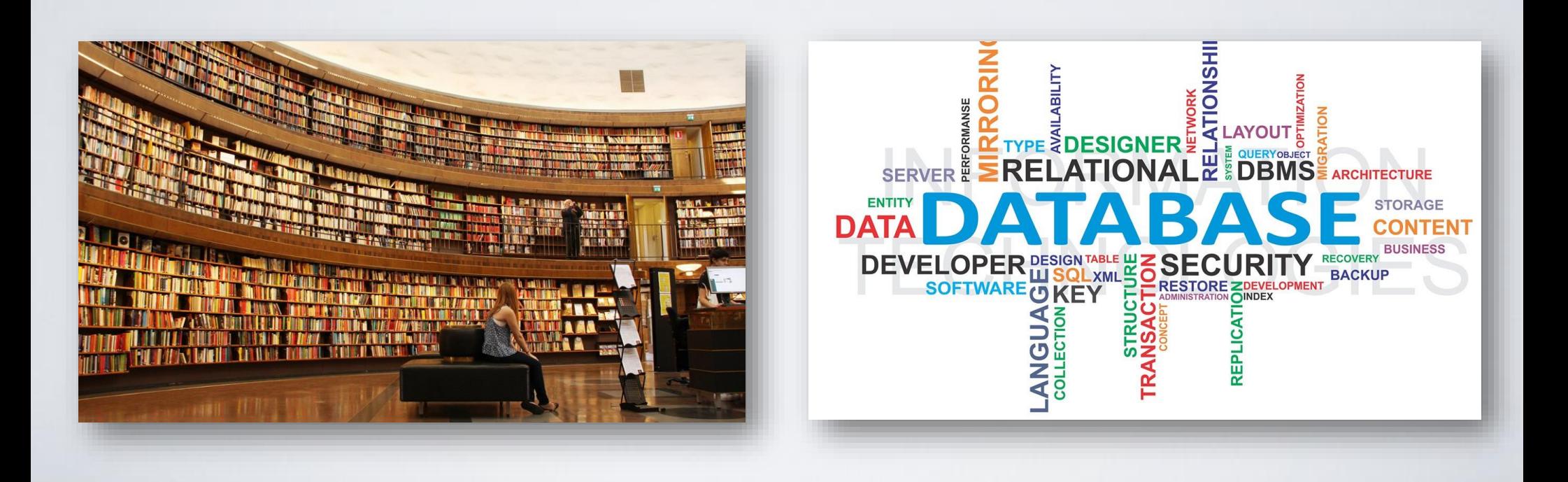

# Assignment 3

Ζητείται ένα πρόγραμμα διαχείρισης δανειστικής βιβλιοθήκης το οπόιο:

• να μεταφορτώνει μια μικρή βάση δεδομένων από αρχείο

- να την παρουσιάζει στο χρήστη
- να του δίνει τη δυνατότητα να την

επεξεργάζεται

• να την αποθηκεύει για μεταγενέστερη χρήση

## Assignment 3

Η βάση δεδομένων αποτελείται από μια συλλογή από καταχωρήσεις.

Κάθε καταχώρηση (μέλος βιβλιοθήκης) ζητείται να περιέχει τα εξής στοιχεία:

- Όνομα
- Επώνυμο
- Αριθμός βιβλίων που δεν έχουν επιστραφεί ακόμα
- Οι τίτλοι των βιβλίων που έχει στην κατοχή του το μέλος χωρισμένοι με τον χαρακτήρα '|'

Το πρόγραμμα θα πρέπει να εκτελείται ως εξής: > a.out librarydata.txt όπου το αρχείο librarydata.txt είναι ένα αρχείο κειμένου το οποίο περιέχει τις καταχωρήσεις της βιβλιοθήκης (DataBase, DB)

### Sample file

Matthew Donnel 3 The Raven|A Space Odyssey|The Hobbit Peter Whatley 2 To kill a Mockingbird|A clockwork Orange Ari Shapiro 1 Dune

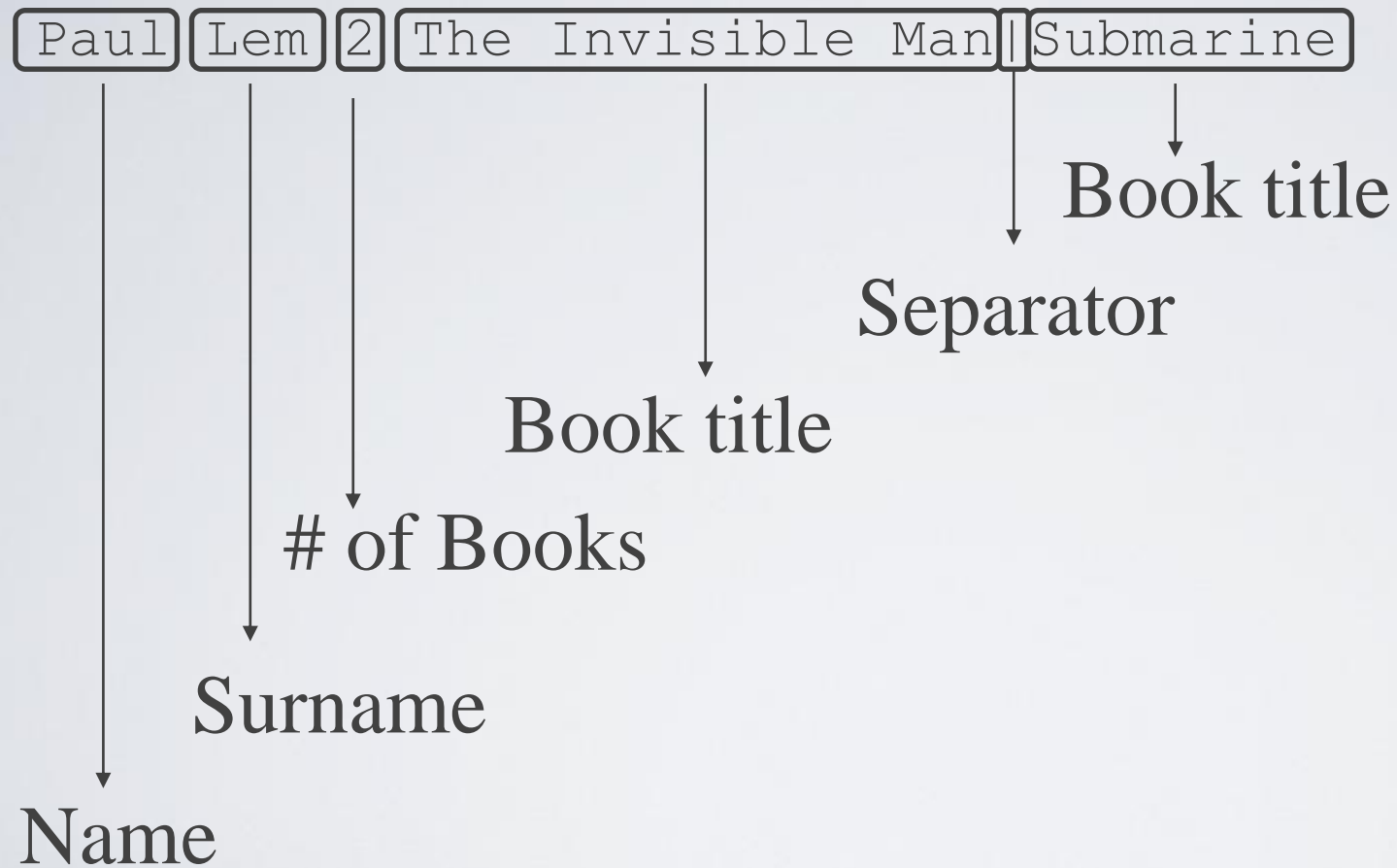

### Commands

#### **>p**

Εκτύπωση της βάσης με αλφαβητική σειρά (ώς προς το name) Παράδειγμα: Arnold Shapiro 1 Dune Matthew Donnel 3 The Raven|A Space Odyssey|The Hobbit Peter Whatley 2 To kill a Mockingbird|A clockwork Orange

#### **>n Steve Albert**

Εγγραφή νέου μέλους με όνομα και επίθετο

**>b Steve Albert The Raven** Δανεισμός του βιβλίου "The Raven" από το μέλος Steve Albert

#### **>r Steve Albert The Raven**

Επιστροφή του βιβλίου "The Raven" από το μέλος Steve Albert

### Commands

#### **>h Steve**

Εκτύπωση των μελών με όνομα ή επίθετο "Steve " συνοδευόμενη του αριθμού των βιβλίων που έχουν δανειστεί άλλα δεν έχουν επιστρέψει ακόμα και από τους αντίστοιχους τίτλους.

#### **>d Steve Albert**

Διαγραφή του μέλους Steve Albert

#### **>q**

Tερματισμός προγράμματος και ενημέρωση του αρχείου librarydata.txt.

Μπορείτε να υποθέσετε πως δε θα εμφανιστούν συνωνυμίες.

### Error Correction

Το πρόγραμμα ζητείται να τυπώνει σχετικά μηνύματα λάθους σε περίπτωση λανθασμένης εισόδου του χρήστη

- Εντολή 'd' χωρίς όνομα
- Διαγραφή ανύπαρκτης καταχώρησης κ.α

#### Structs

Για την αναπαράσταση και επεξεργασία της βάσης θα χρειαστούν 2 δομές δεδομένων. Την δομή **Member** που με τα πεδία *name*, *surname*, *numberOfBooks* και ένα πεδίο για την λίστα με τα βιβλία που έχει στην κατοχή του ο χρήστης. Αυτή η λίστα αποτελείται από στοιχεία **Book** τα οπο ία θα έχουν το πεδίο *title*.

#### Structs

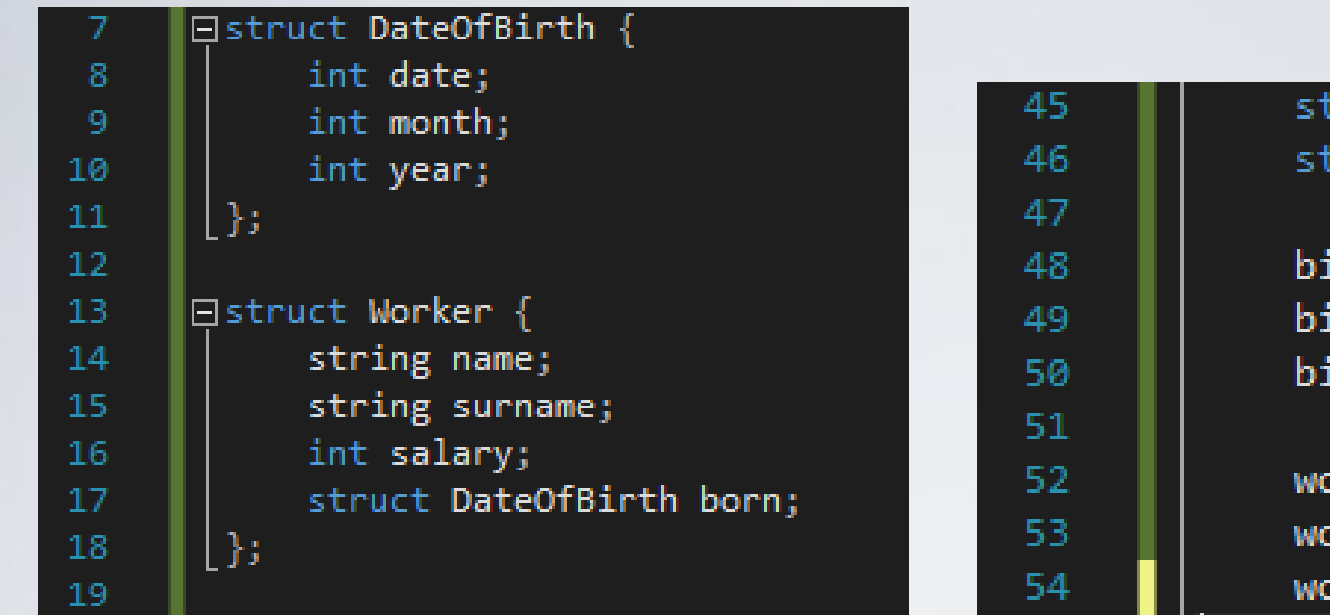

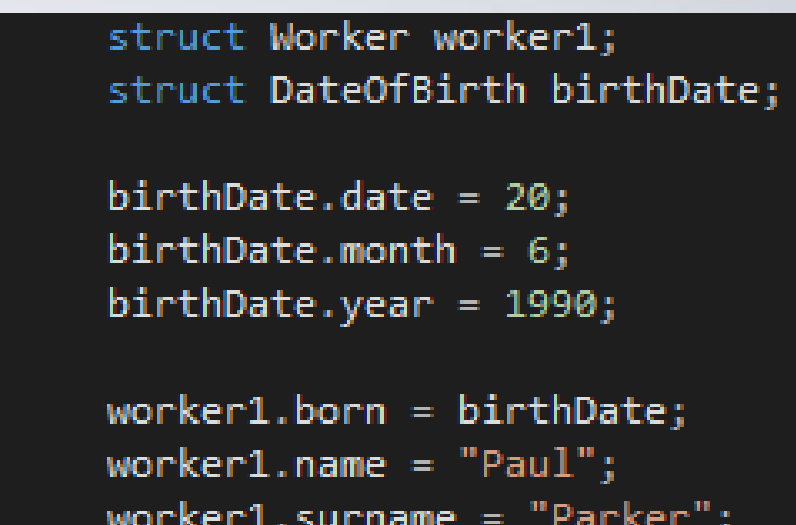

⊟struct Worker {

string name; string surname; int salary; struct DateOfBirth born; }worker1,worker2,worker3<mark>;</mark>

### Vectors

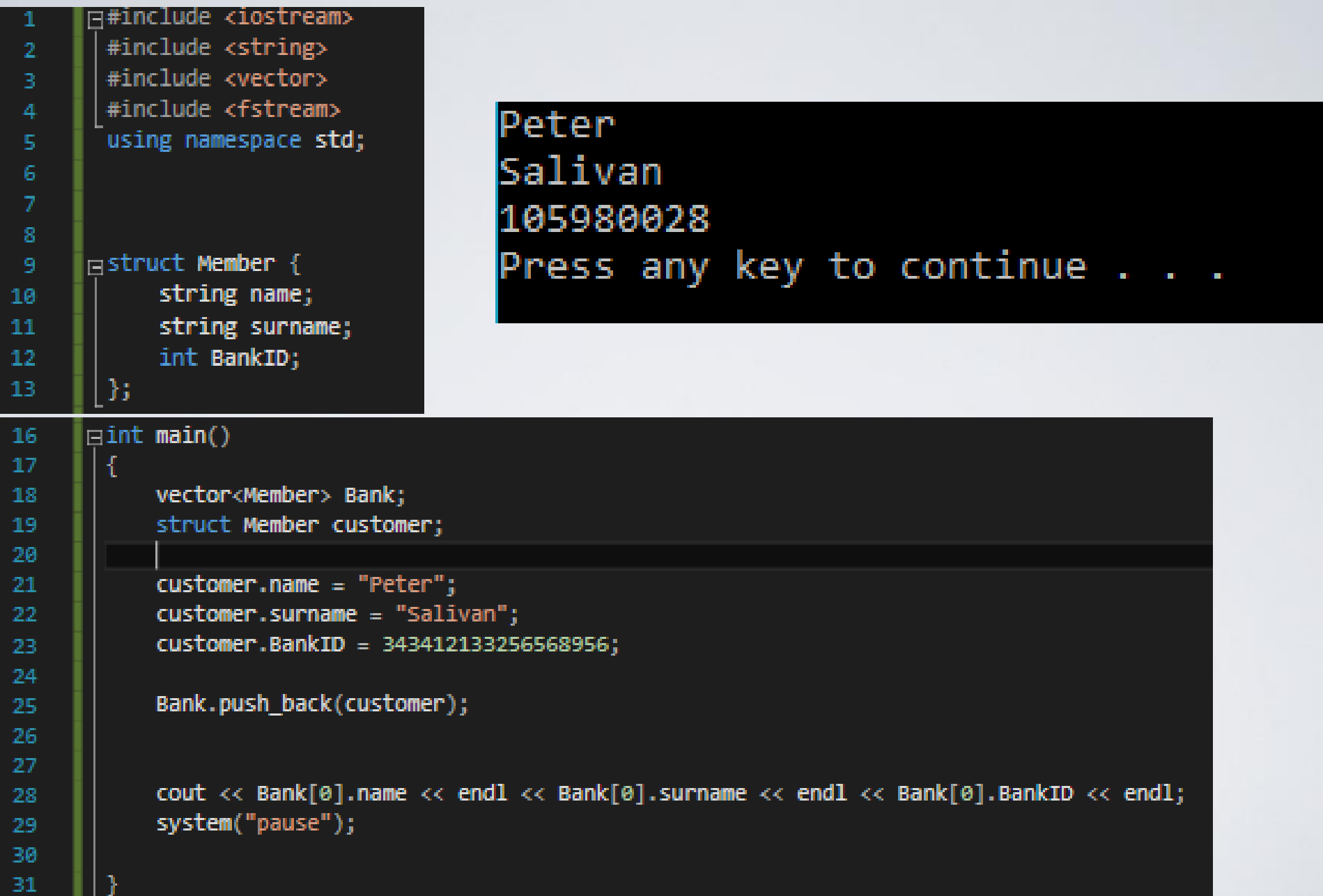

```
Lists
                                                       struct node
                                                          char course[10];
                                                          int grade;
//example2:create a list of 2 nodes
                                                          struct node *next;
cout << "Example2:create a list of 2 nodes"<<endl;
struct node *cool node;
                                                       \};
struct node *another cool node;
//allocate memory for 2 nodes
\text{cool node} = (\text{struct node*}) \text{malloc}(\text{sizeof}(\text{struct node}));
another cool node = (struct node*)malloc(sizeof(struct node));
//assign values for cool node
                                        assign values for another cool node
                                        strcpy(another_cool_node->course,"CSxxx");
strcpy(cool node->course,"CS150");
\text{cool node}\text{-}\text{grade}=\text{10};
                                        another cool node->grade=8;
cool node->next=NULL;
                                        another cool node->next=NULL;
```
//point cool node at another cool node cool node->next=another cool node;

C style  $\odot$  **Implement whatever you want! (Lists, tables, vectors, classes…)**

# File Parsing

- Read file from arguments ifstream inFile(argv[1])
- Pay attention to string separators : "|" "("")"

```
Arnold Shapiro 1 Dune
Matthew Donnel 3 The Raven|A Space Odyssey|The Hobbit
Peter Whatley 2 To kill a Mockingbird|A clockwork Orange
```
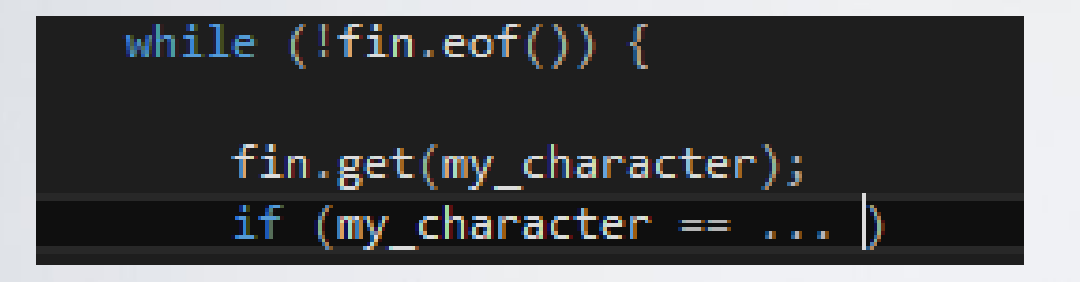

- Read characters (maybe push them to strings...)
- When a special character appears Do something

## Command Parsing

• Each command has a unique form

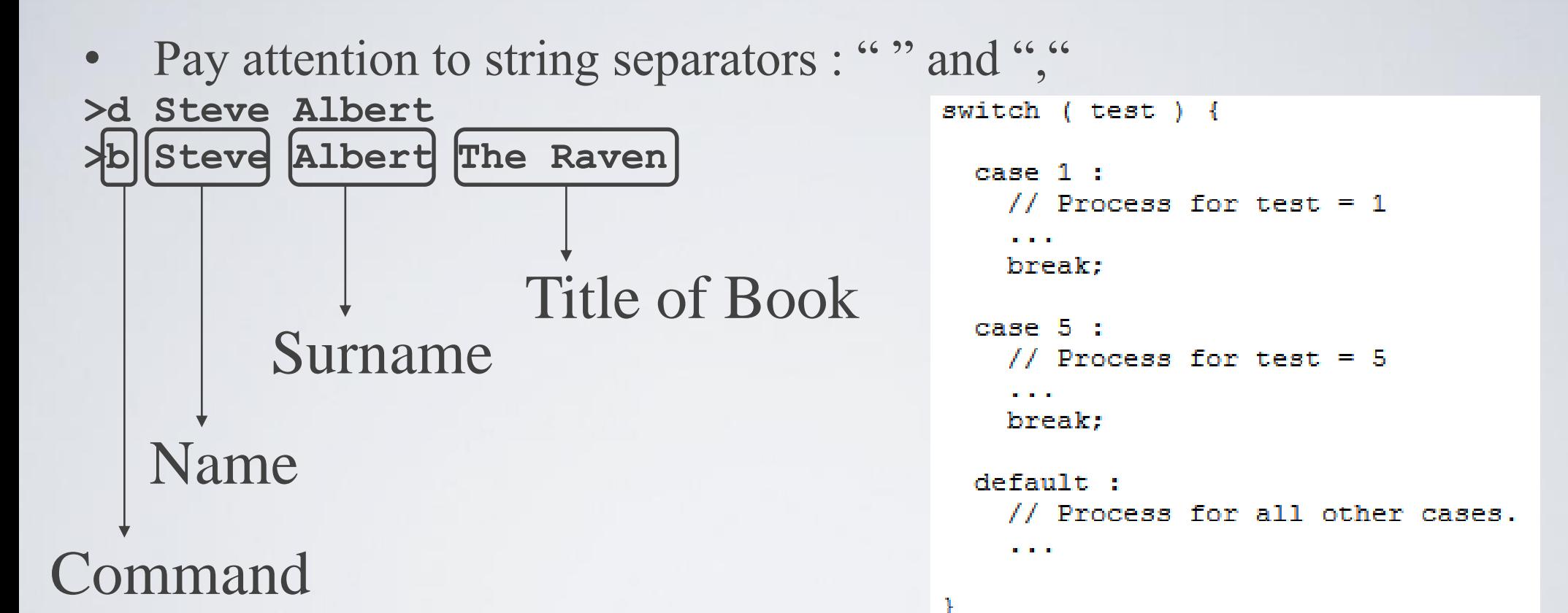

- Read characters (maybe push them to strings...)
- Maybe use a "switch" to implement a shell
- When a special character appears  $-$  Do something

### Bonus 1

Ζητείται να δώσετε την δυνατότητα αποθήκευσης του είδους των βιβλίων που δανείζετε το εκάστοτε μέλος (History, Art, Horror, Poetry κτλ). Για την αποθήκευση αυτή χρειαζόμαστε την προσθήκη του πεδίου genre στην δομή Book. Σε αυτή την περίπτωση ένας νέος δανεισμός θα είναι υπό την μορφή:

>b Mark Jones The Raven,Poetry >b Peter Parker Omnibus 2,Horror

- Check input parsing for special chars ","
- Make new field to struct **Book**

Το είδος του βιβλίου θα πρέπει να αποθηκεύεται και αυτό στην βάση δεδομένων με τον εξής τρόπο:

Matthew Donnel 3 The Raven(Poetry)|A Space Odyssey(Fiction)|The Hobbit(Adventure)

Special chars "(" and ")"

### Bonus 2

Αφού κάνετε την προσθήκη είδους βιβλίου (Bonus 1) υλοποιήστε και την παρακάτω εντολή

>f Mark Jones

που θα επιστρέφει το αγαπημένο είδος βιβλίου του μέλους (εκείνο που έχει δανειστεί περισσότερες φορές)

#### Example

Matthew Donnel 3 Dune(Fiction)|A Space Odyssey(Fiction)|The Hobbit(Adventure) Peter Whatley 2 To kill a Mockingbird(Adventure)|A clockwork Orange(Horror)

>f Matthew Donnel Favorite genre: Fiction

### Extra Material

**Vectors** 

<http://www.cplusplus.com/reference/vector/vector/>

<http://stackoverflow.com/questions/8067338/c-vector-of-structs-initialization>

<http://www.cplusplus.com/forum/general/69722/>

• Structs

<http://www.cplusplus.com/doc/tutorial/structures/>

<http://stackoverflow.com/questions/2889232/how-to-make-a-struct-of-structs-in-c>

- File streams <http://www.cplusplus.com/doc/tutorial/files/>
- Get chars of string (parsing strings) <http://www.cplusplus.com/reference/string/string/at/>

Search also for file parsing in C++

## Summary

- Construct Data types
- Parse input (user commands)
- Read DB
- Apply changes
- Update DB or print message

#### Questions